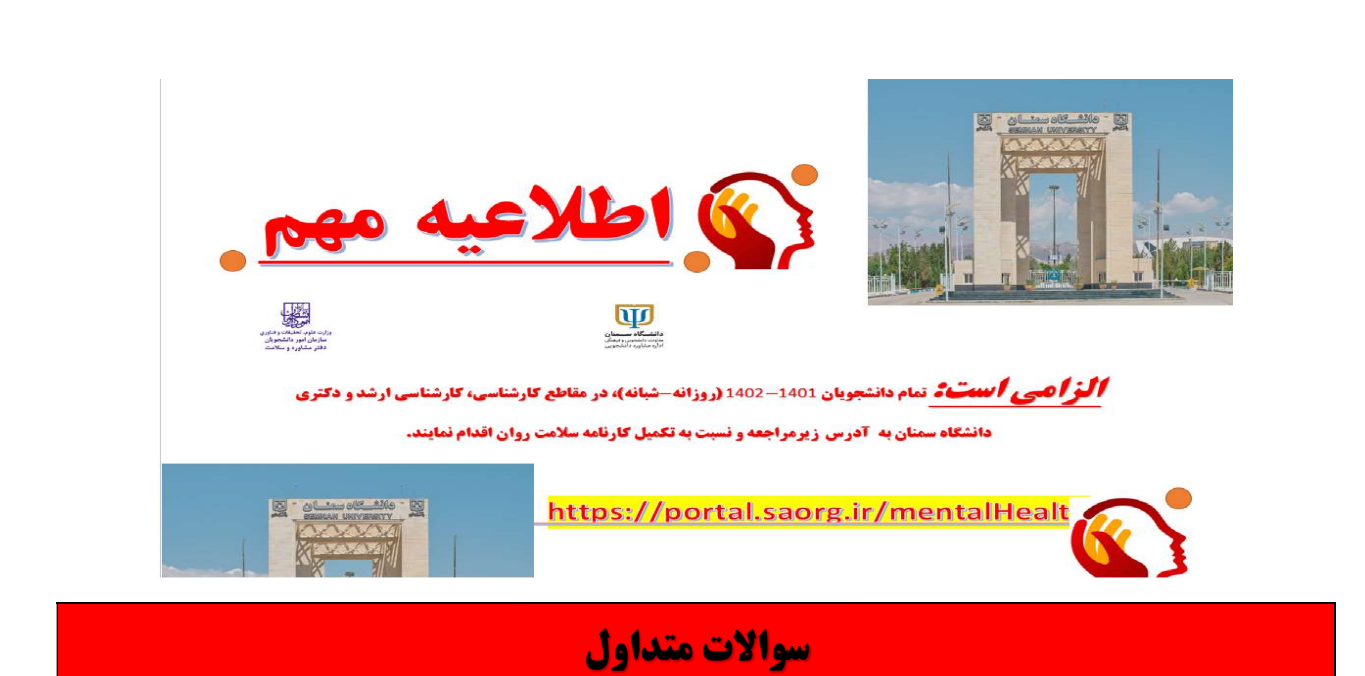

.1 از چه لينكي پرسشنامه سلامت روان را پر كنم؟

https://portal.saorg.ir/mentalhealth

- .2 من هم مشمول تكميل پرسشنامه سلامت روان هستم؟ دانشجويان نو ورود و شاغل به تحصيل مي بايست پرسشنامه را در سال 1401 يكبار تكميل نمايند.
- .3 رمز ورود به شماره اي از تلفن همراهم آمده است كه در حال حاضر در دسترسم نيست؟در سامانه سجاد به قسمت درخواست ارتباط با پشتيبان سامانه و سپس نوع مشكل رفته و با انتخاب، عدم دسترسي به شماره قبلي، مجدد شماره موبايل فعلي را همراه با كد ملي و ايميل خود درج نماييد تا در مدت 1 لغايت 2 روز كاري رمز جديد برايتان ارسال شود.
- .4 رمز ورود را فراموش كرده ام از چه طريق آنرا بازيابي كنم؟در سامانه سجاد به قسمت نوع مشكل و با انتخاب، فراموشي رمز درخواست رمز مجدد دهيد تا در مدت 1 لغايت 2 روز كاري رمز جديد برايتان ارسال شود.
- .5 آيا براي تكميل پرسشنامه نياز است سامانه سجاد ثبت نام كنم ؟ اگر قبلا براي هر نيازي در سامانه سجاد ثبت نام كرديد شما از طريق آيتم ورود ميتوانيد پرسشنامه سلامت روان را در بخش اعلام شده تكميل كنيد، چنانچه تا كنون هيچ ورودي به سامانه سجاد نداشتيد بايد مراحل ثبت نام را طي كنيد و سپس پرسشنامه مذكور را تكميل نماييد.
	- .6 از چه مرورگري بهتر است براي تكميل پرسشنامه سلامت اقدام كنم؟ مرورگر Chrome
	- .7 كد پيگيري ام را فراموش كرده ام، چطور آنرا بازيابي كنم؟ از طريق سامانه سجاد و منو كارتابل به قسمت فرايندهاي قبل برويد و كد پيگيري را ملاحظه كنيد.

.8 براي دريافت اطلاعات بيشتر با چه شماره اي تماس بگيرم؟ 02331532539

## از مشارکت شما متشکریم

اداره مشاوره و دفتر دوستدار خانواده دانشگاه سمنان

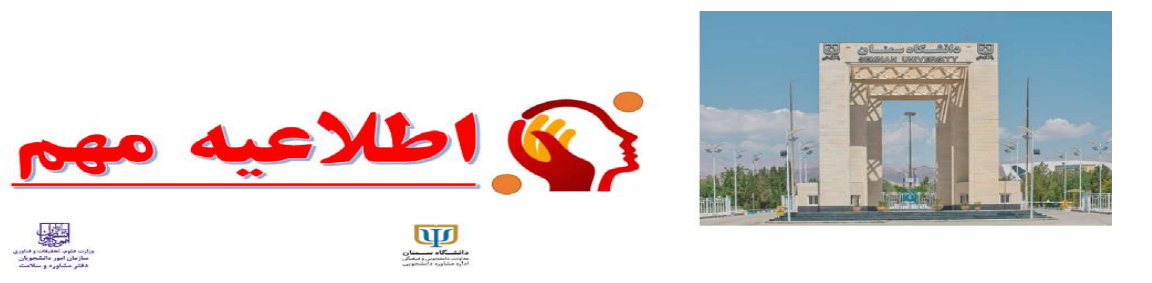

**اگز اُ صبی اُ سیت؟ تمام دانشجویان 1401-1402 (روزانه-شبانه)، در مقاطع کارشناسی، کارشناسی ارشد و دکتری** دانشگاه سمنان به آدرس زیرمراجعه و نسبت به تکمیل کارنامه سلامت روان اقدام نمایند.

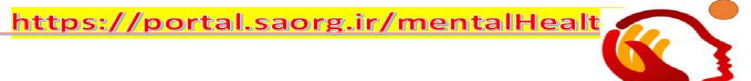